## **Amazon Redshift**

Amazon Redshift

 $1.6$ E3  $\boldsymbol{\times}$ 質問する レポート ダッシュボード ストーリー プレゼント ビュー データソース トランスフォーメーショ... ディスカッション タスク

2. **Amazon Redshift**

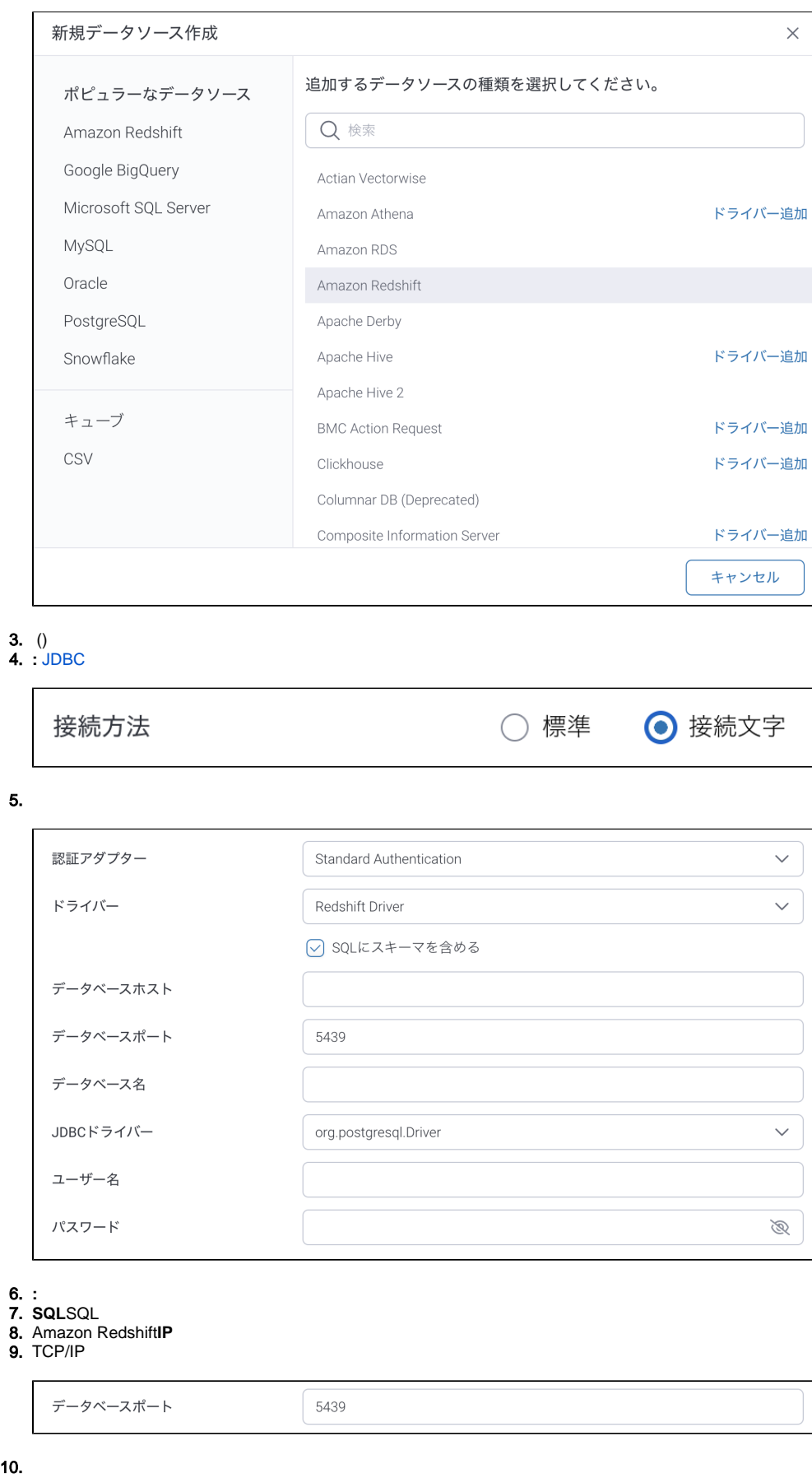

11. 12. Amzon Redshift

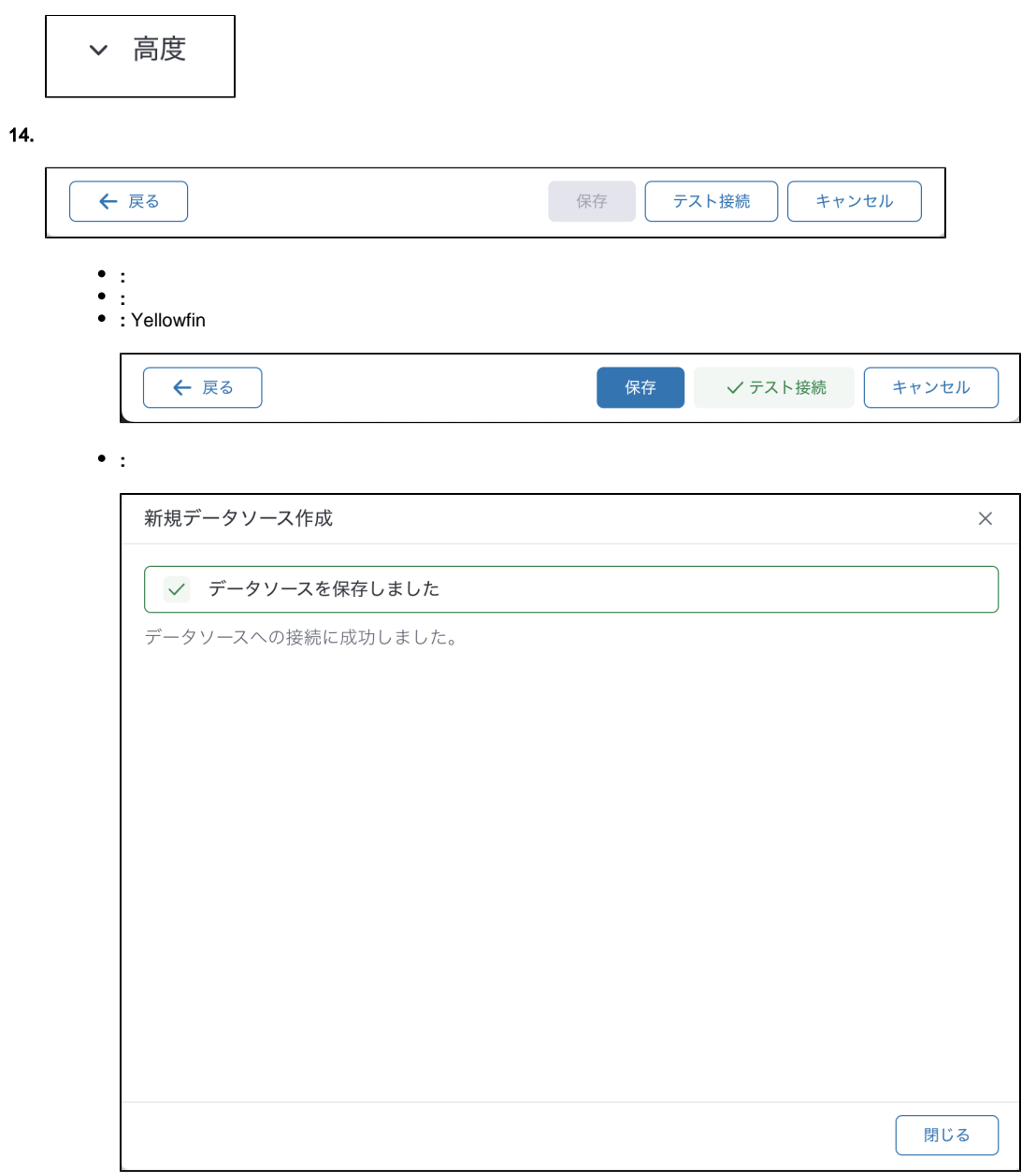

 $13.$